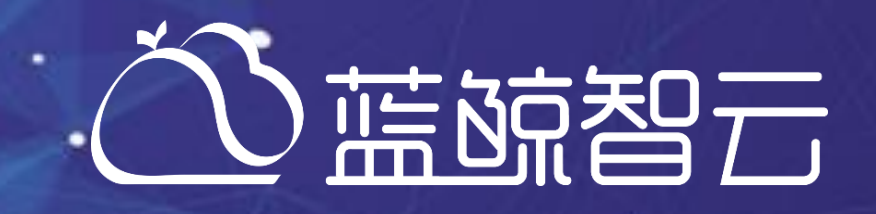

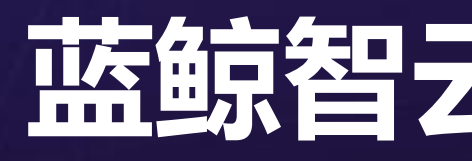

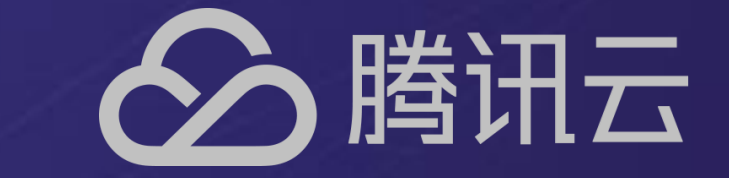

# *SaaS* 应用移动端*H5*开发

## 蓝鲸智云讲师 张佳楠

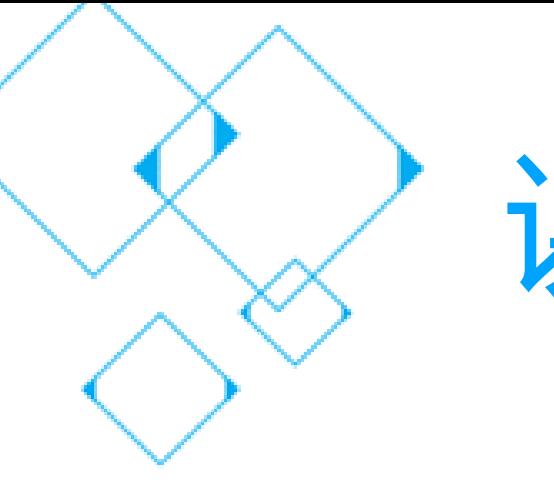

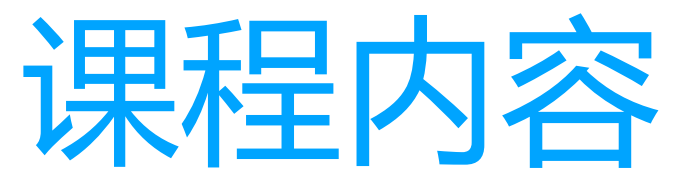

### • 微信公众号鉴权对接

- 蓝鲸移动端微信开发示例
- 微信开发者工具调试技巧

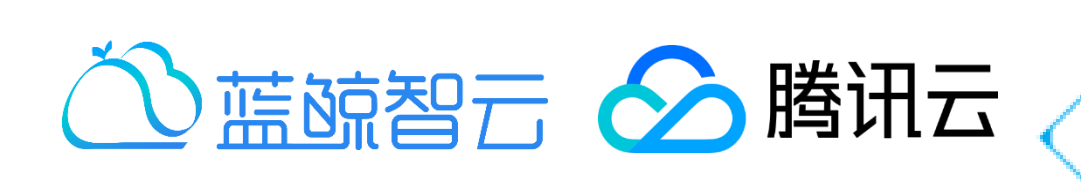

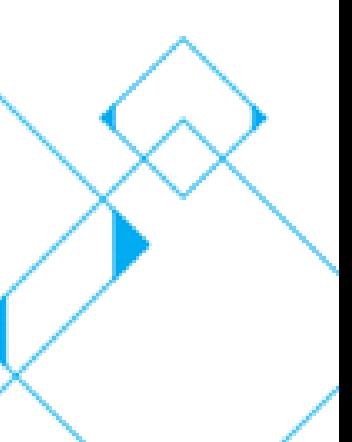

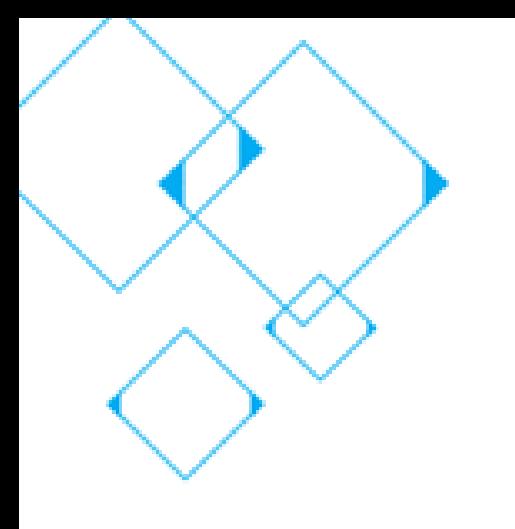

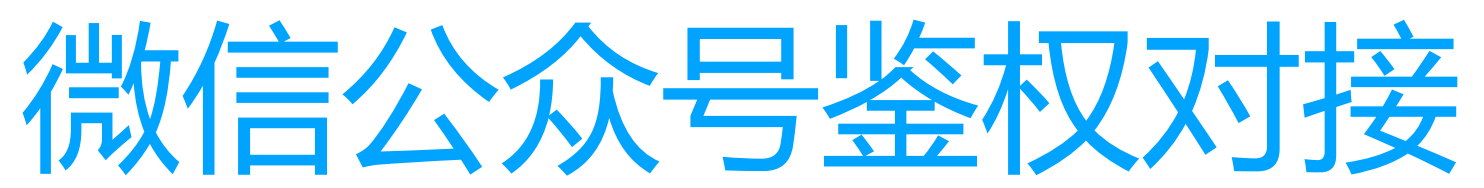

- 去除蓝鲸默认QQ登录认证
- 微信公众号网页授权
- Django Auth模块登录认证

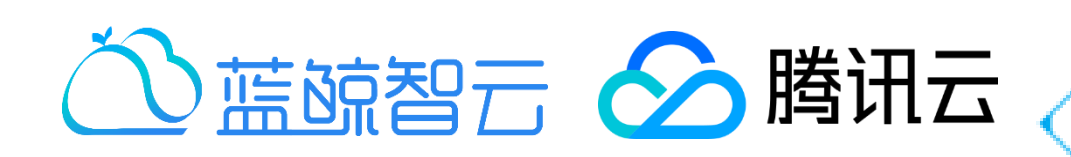

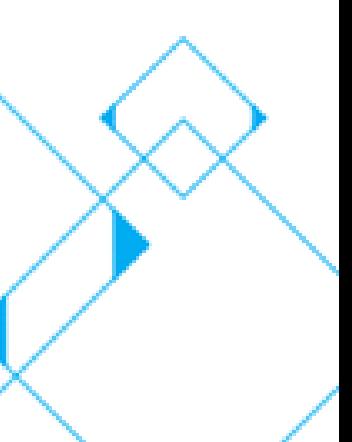

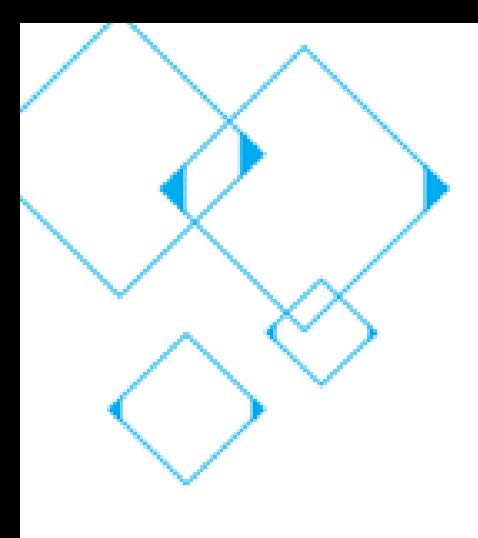

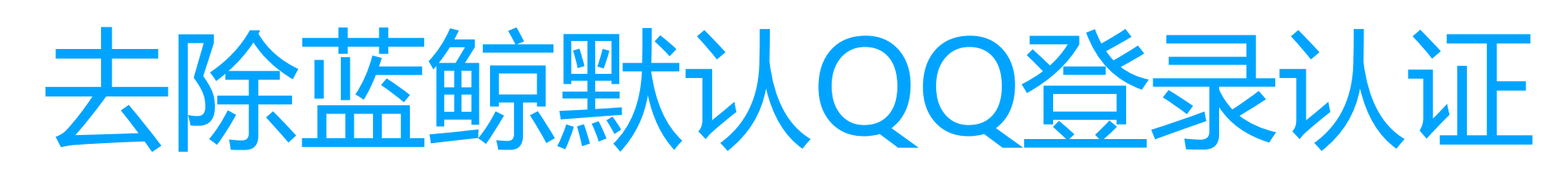

• 添加豁免QQ登录装饰器(局部请求) from account.decorators import login exempt

@login\_exempt def foo(request):

….

• 去除QQ登录中间件(全局) 工程目录下settings.py中 MIDDLEWARE CLASSES 中去除中间件: account.middlewares.LoginMiddleware

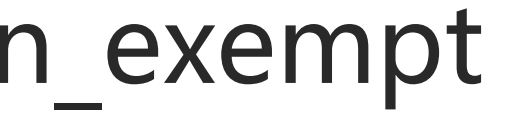

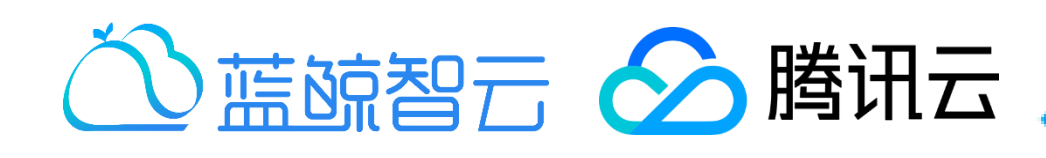

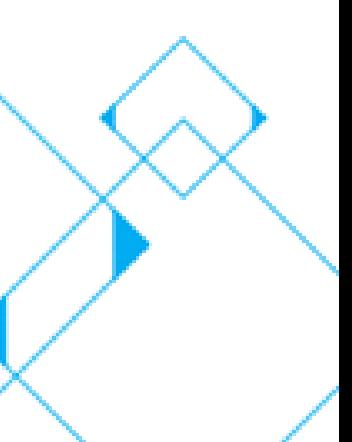

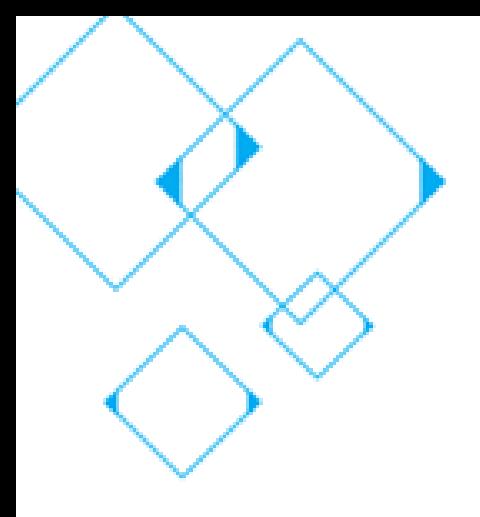

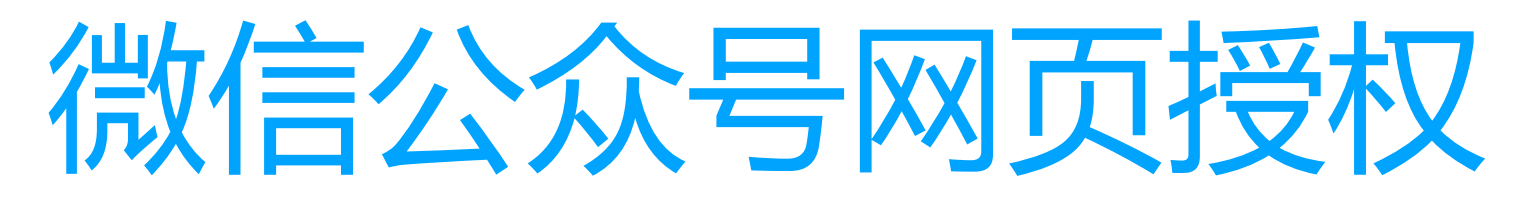

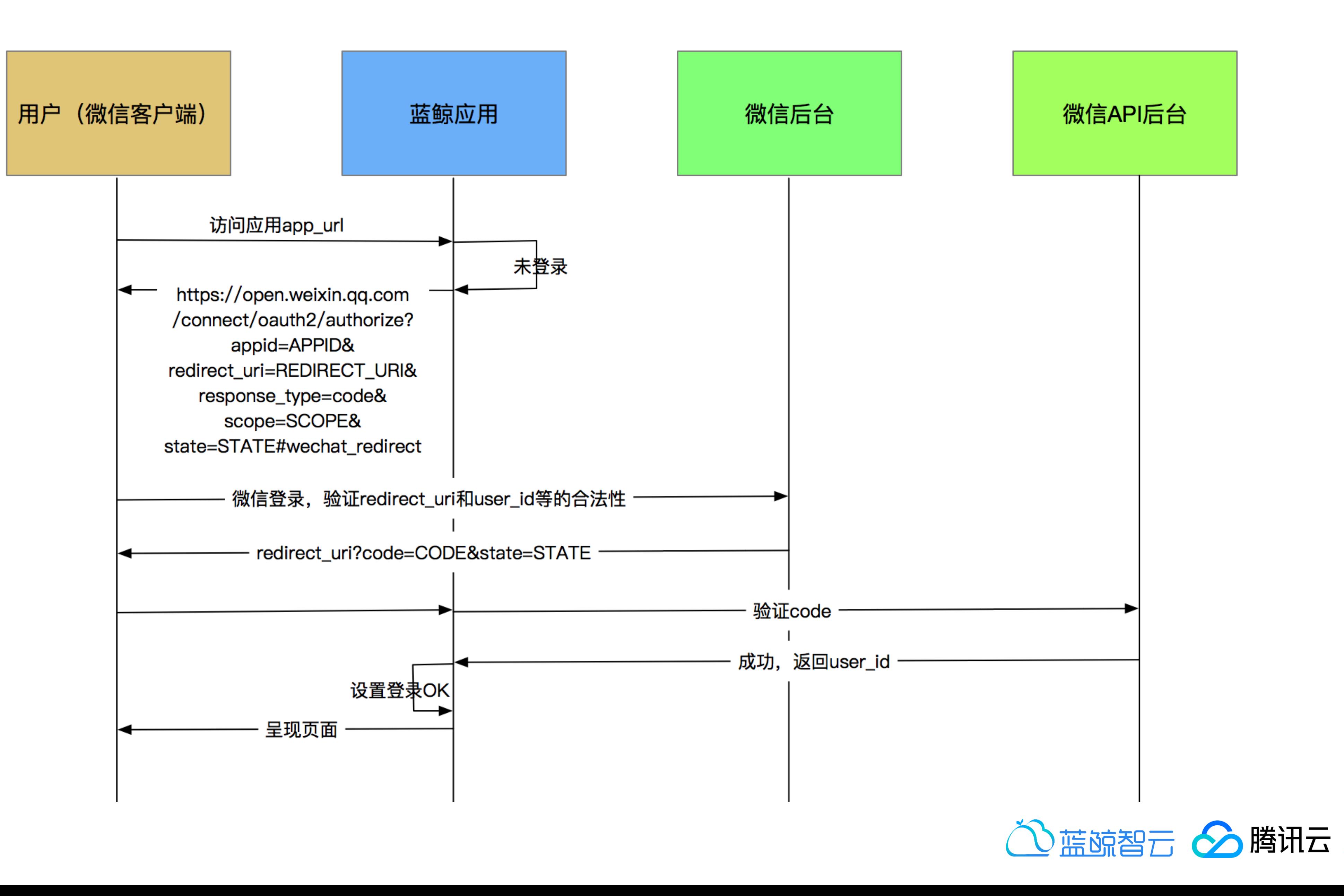

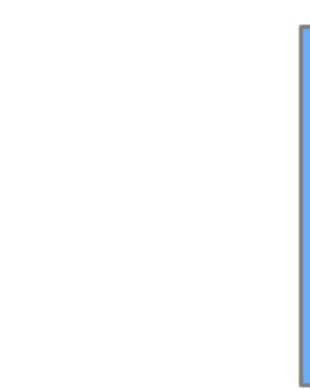

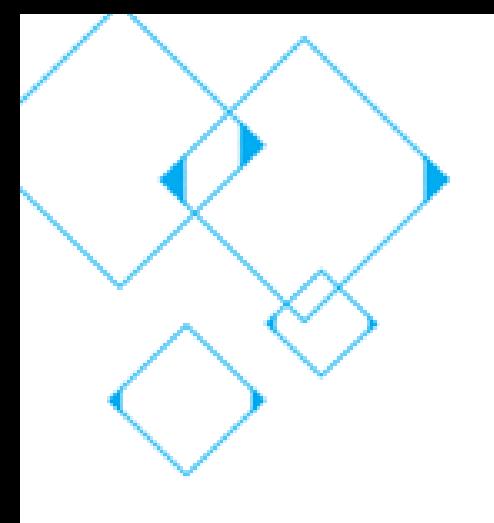

## Django Auth模块登录认证

- 基于Session的登录认证: django.contrib.sessions.middleware.SessionMiddleware django.contrib.auth.middleware.AuthenticationMiddleware
- 是否认证成功: request.user. is authenticated()
- 登录跳转逻辑: 生成微信跳转URL
- Session[django.contrib.auth.login]

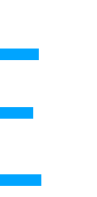

## • 微信回调处理: (1) 认证后端: AUTHENTICATION BACKENDS (2)设置登录成功

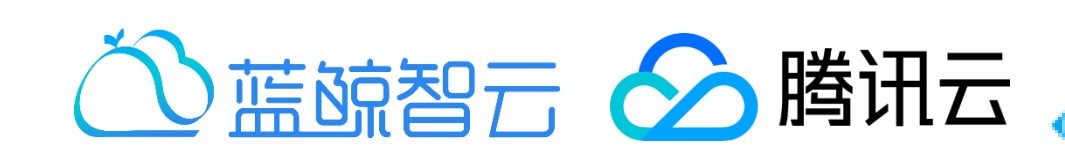

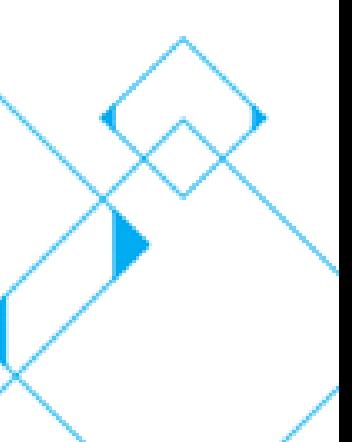

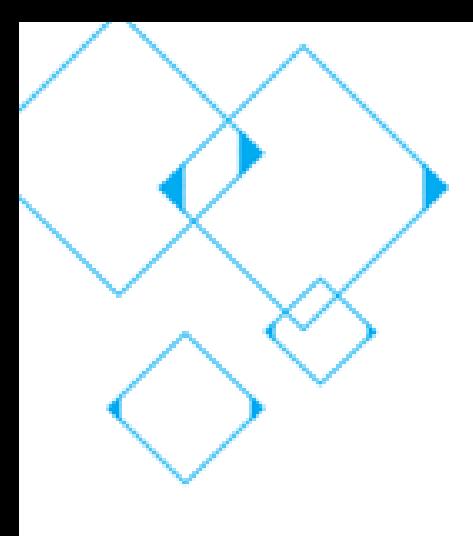

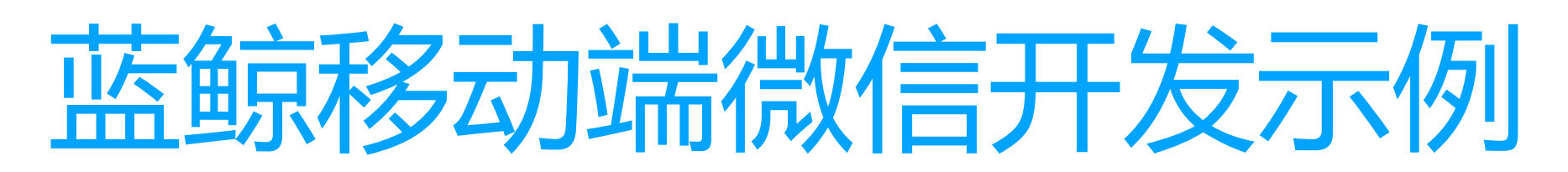

- 获取用户微信授权信息
- 微信JS-SDK之分享朋友&朋友圈
- 微信JS-SDK之微信扫一扫
- 微信JS-SDK之地理位置

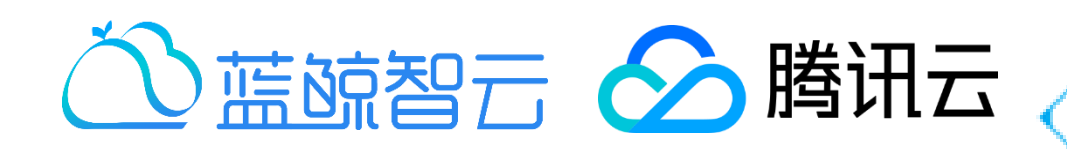

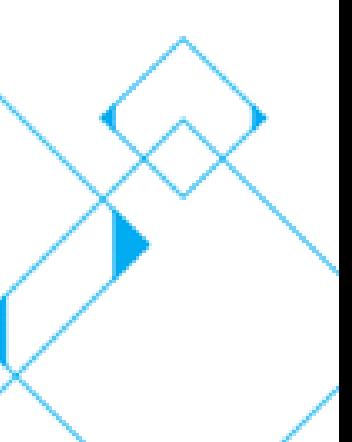

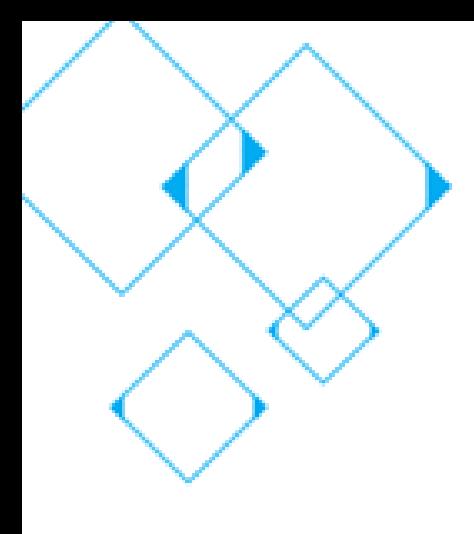

## 微信开发者工具调试技巧

- Chrome DevTools
- 调试微信网页授权
- 模拟JSSDK权限校验

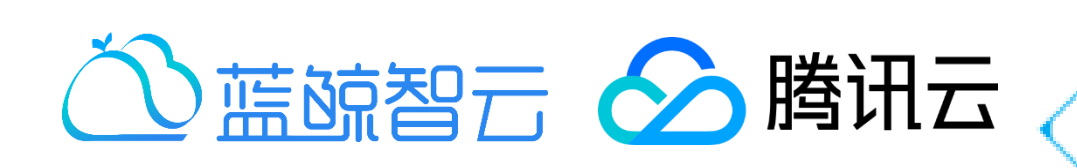

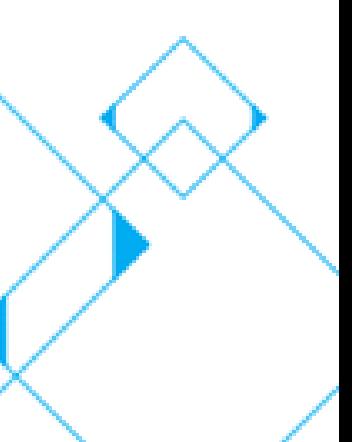

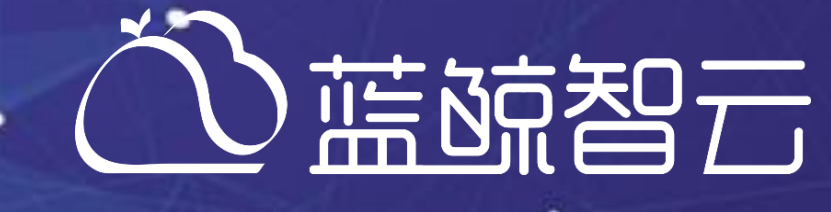

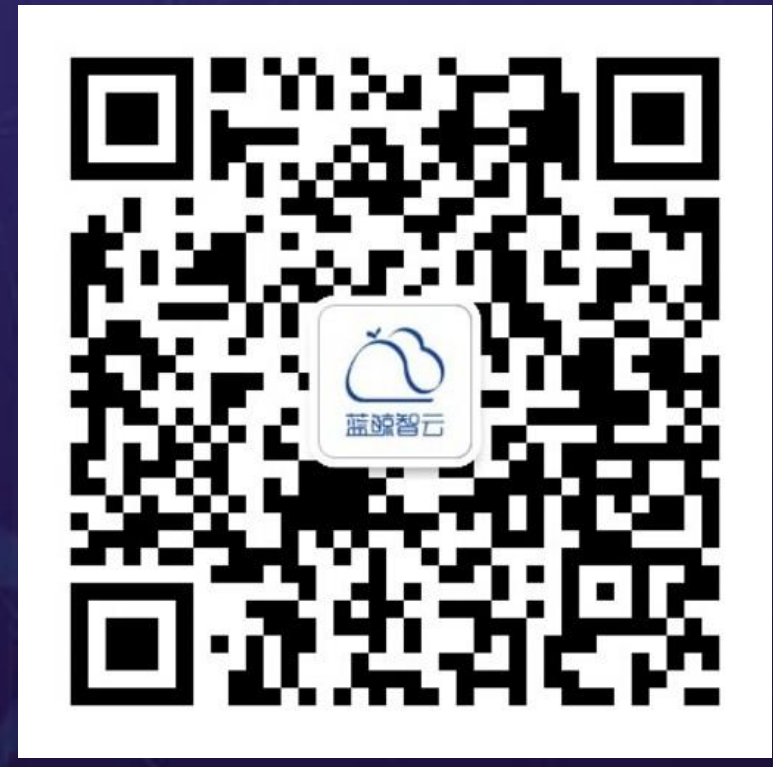

٠

٠

 $\cdot$ 

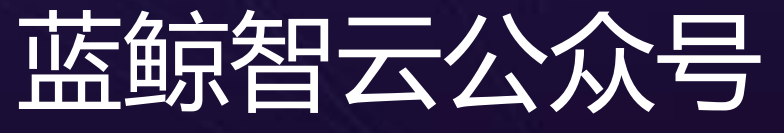

- 1

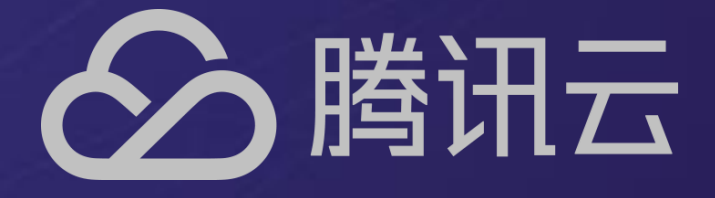

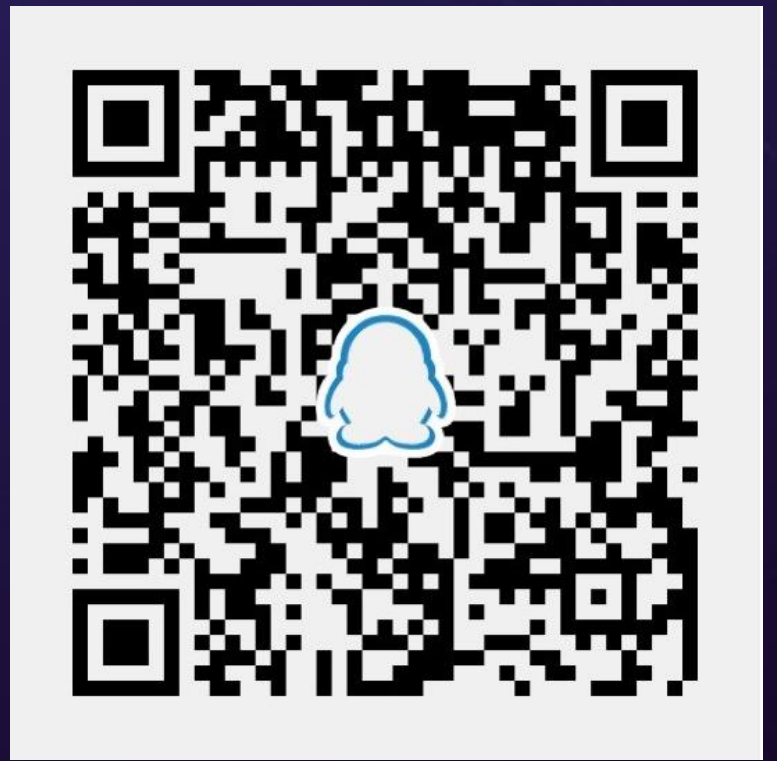

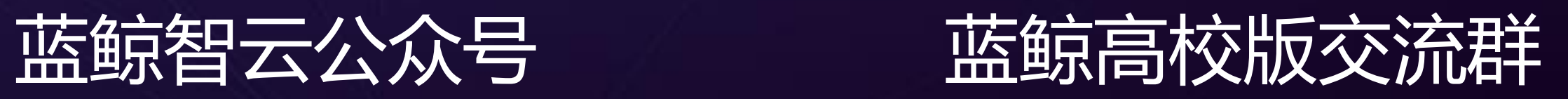